## Enabling Data Collection for SLA Implementation

You will need to enable the Process Data Collector plugin in your app's Plugin Default Properties before Joget can start collecting the data needed for the generation of [SLA report](https://dev.joget.org/community/display/KBv4/SLA+Report+Userview+Menu).

## Go to Properties & Export > Set Plugin Default Properties -> Choose Process Data Collector.

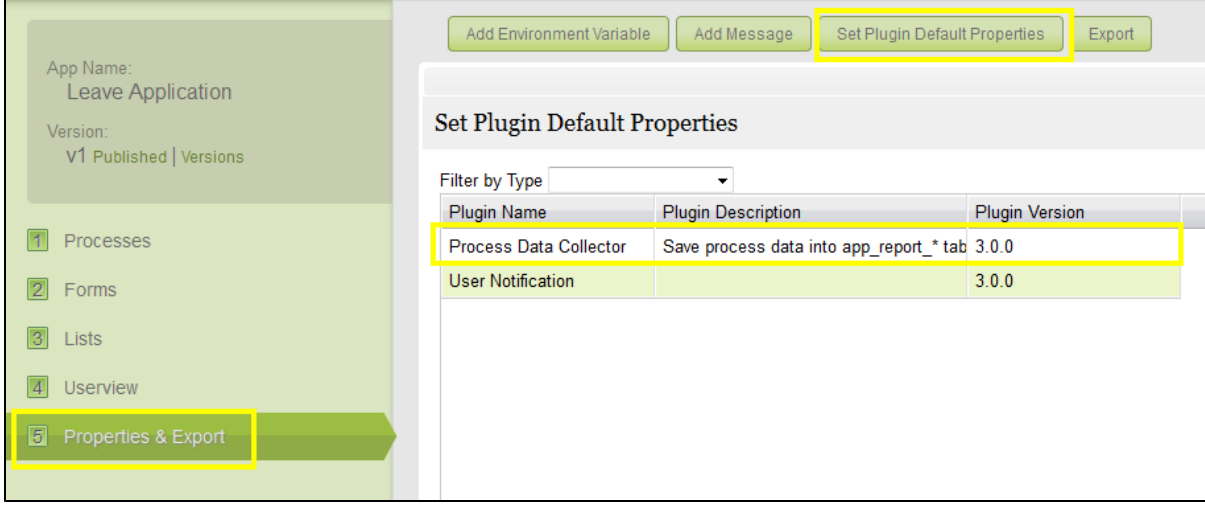

## Figure 1: Enable Process Data Collector in the App

Without the Process Data Collector plugin enabled, you are likely to hit into the following stacktrace while accessing the SLA report in Userview.

java.lang.NullPointerException at org.joget.plugin.enterprise.SlaReportMenu.getJspPage(SlaReportMenu.java:83) at org.joget.apps.userview.model.UserviewMenu.getReadyJspPage(UserviewMenu.java:84) at sun.reflect.GeneratedMethodAccessor410.invoke(Unknown Source) at sun.reflect.DelegatingMethodAccessorImpl.invoke(DelegatingMethodAccessorImpl.java:25) at java.lang.reflect.Method.invoke(Method.java:597) at javax.el.BeanELResolver.getValue(BeanELResolver.java:87) at javax.el.CompositeELResolver.getValue(CompositeELResolver.java:67) at org.apache.el.parser.AstValue.getValue(AstValue.java:169) at org.apache.el.ValueExpressionImpl.getValue(ValueExpressionImpl.java:189) at org.apache.jasper.runtime.PageContextImpl.proprietaryEvaluate(PageContextImpl.java:985) at org.apache.jsp.WEB\_002dINF.jsp.ubuilder.view\_jsp.\_jspx\_meth\_c\_005fset\_005f18(view\_jsp.java:1549) at org.apache.jsp.WEB\_002dINF.jsp.ubuilder.view\_jsp.\_jspx\_meth\_c\_005fwhen\_005f5(view\_jsp.java:1471) at org.apache.jsp.WEB\_002dINF.jsp.ubuilder.view\_jsp.\_jspx\_meth\_c\_005fchoose\_005f4(view\_jsp.java:1425) at org.apache.jsp.WEB\_002dINF.jsp.ubuilder.view\_jsp.\_jspx\_meth\_c\_005fset\_005f15(view\_jsp.java:1355) at org.apache.jsp.WEB\_002dINF.jsp.ubuilder.view\_jsp.\_jspService(view\_jsp.java:184) at org.apache.jasper.runtime.HttpJspBase.service(HttpJspBase.java:70) at javax.servlet.http.HttpServlet.service(HttpServlet.java:722) at org.apache.jasper.servlet.JspServletWrapper.service(JspServletWrapper.java:432) at org.apache.jasper.servlet.JspServlet.serviceJspFile(JspServlet.java:390) at org.apache.jasper.servlet.JspServlet.service(JspServlet.java:334) at javax.servlet.http.HttpServlet.service(HttpServlet.java:722) at org.apache.catalina.core.ApplicationFilterChain.internalDoFilter(ApplicationFilterChain.java:305) at org.apache.catalina.core.ApplicationFilterChain.doFilter(ApplicationFilterChain.java:210) at org.springframework.security.util.FilterChainProxy\$VirtualFilterChain.doFilter(FilterChainProxy.java: 394) at org.springframework.security.intercept.web.FilterSecurityInterceptor.invoke (FilterSecurityInterceptor.java:99) at org.springframework.security.intercept.web.FilterSecurityInterceptor.doFilter (FilterSecurityInterceptor.java:83) at org.springframework.security.util.FilterChainProxy\$VirtualFilterChain.doFilter(FilterChainProxy.java: 406) at org.springframework.security.ui.SessionFixationProtectionFilter.doFilterHttp (SessionFixationProtectionFilter.java:52) at org.springframework.security.ui.SpringSecurityFilter.doFilter(SpringSecurityFilter.java:53) at org.springframework.security.util.FilterChainProxy\$VirtualFilterChain.doFilter(FilterChainProxy.java: 406) at org.springframework.security.ui.ExceptionTranslationFilter.doFilterHttp(ExceptionTranslationFilter. java:101)

```
 at org.springframework.security.ui.SpringSecurityFilter.doFilter(SpringSecurityFilter.java:53)
        at org.springframework.security.util.FilterChainProxy$VirtualFilterChain.doFilter(FilterChainProxy.java:
406)
        at org.springframework.security.providers.anonymous.AnonymousProcessingFilter.doFilterHttp
(AnonymousProcessingFilter.java:105)
        at org.springframework.security.ui.SpringSecurityFilter.doFilter(SpringSecurityFilter.java:53)
        at org.springframework.security.util.FilterChainProxy$VirtualFilterChain.doFilter(FilterChainProxy.java:
406)
        at org.springframework.security.ui.AbstractProcessingFilter.doFilterHttp(AbstractProcessingFilter.java:
278)
        at org.springframework.security.ui.SpringSecurityFilter.doFilter(SpringSecurityFilter.java:53)
        at org.springframework.security.util.FilterChainProxy$VirtualFilterChain.doFilter(FilterChainProxy.java:
406)
        at org.springframework.security.ui.AbstractProcessingFilter.doFilterHttp(AbstractProcessingFilter.java:
278)
        at org.joget.apps.workflow.security.WorkflowHttpAuthProcessingFilter.doFilterHttp
(WorkflowHttpAuthProcessingFilter.java:40)
        at org.springframework.security.ui.SpringSecurityFilter.doFilter(SpringSecurityFilter.java:53)
        at org.springframework.security.util.FilterChainProxy$VirtualFilterChain.doFilter(FilterChainProxy.java:
406)
        at org.springframework.security.ui.logout.LogoutFilter.doFilterHttp(LogoutFilter.java:89)
        at org.springframework.security.ui.SpringSecurityFilter.doFilter(SpringSecurityFilter.java:53)
        at org.springframework.security.util.FilterChainProxy$VirtualFilterChain.doFilter(FilterChainProxy.java:
406)
        at org.springframework.security.context.HttpSessionContextIntegrationFilter.doFilterHttp
(HttpSessionContextIntegrationFilter.java:192)
        at org.springframework.security.ui.SpringSecurityFilter.doFilter(SpringSecurityFilter.java:53)
        at org.springframework.security.util.FilterChainProxy$VirtualFilterChain.doFilter(FilterChainProxy.java:
406)
        at org.springframework.security.util.FilterChainProxy.doFilter(FilterChainProxy.java:185)
        at org.springframework.web.filter.DelegatingFilterProxy.invokeDelegate(DelegatingFilterProxy.java:236)
        at org.springframework.web.filter.DelegatingFilterProxy.doFilter(DelegatingFilterProxy.java:167)
        at org.apache.catalina.core.ApplicationFilterChain.internalDoFilter(ApplicationFilterChain.java:243)
        at org.apache.catalina.core.ApplicationFilterChain.doFilter(ApplicationFilterChain.java:210)
        at org.apache.catalina.core.ApplicationDispatcher.invoke(ApplicationDispatcher.java:684)
        at org.apache.catalina.core.ApplicationDispatcher.processRequest(ApplicationDispatcher.java:471)
        at org.apache.catalina.core.ApplicationDispatcher.doForward(ApplicationDispatcher.java:402)
        at org.apache.catalina.core.ApplicationDispatcher.forward(ApplicationDispatcher.java:329)
        at org.springframework.web.servlet.view.InternalResourceView.renderMergedOutputModel
(InternalResourceView.java:236)
        at org.springframework.web.servlet.view.AbstractView.render(AbstractView.java:257)
        at org.springframework.web.servlet.DispatcherServlet.render(DispatcherServlet.java:1183)
        at org.springframework.web.servlet.DispatcherServlet.doDispatch(DispatcherServlet.java:902)
        at org.springframework.web.servlet.DispatcherServlet.doService(DispatcherServlet.java:807)
        at org.springframework.web.servlet.FrameworkServlet.processRequest(FrameworkServlet.java:571)
       at org.springframework.web.servlet.FrameworkServlet.doGet(FrameworkServlet.java:501)
        at javax.servlet.http.HttpServlet.service(HttpServlet.java:621)
        at javax.servlet.http.HttpServlet.service(HttpServlet.java:722)
        at org.apache.catalina.core.ApplicationFilterChain.internalDoFilter(ApplicationFilterChain.java:305)
        at org.apache.catalina.core.ApplicationFilterChain.doFilter(ApplicationFilterChain.java:210)
        at org.displaytag.filter.ResponseOverrideFilter.doFilter(ResponseOverrideFilter.java:125)
        at org.apache.catalina.core.ApplicationFilterChain.internalDoFilter(ApplicationFilterChain.java:243)
        at org.apache.catalina.core.ApplicationFilterChain.doFilter(ApplicationFilterChain.java:210)
        at org.springframework.security.util.FilterChainProxy$VirtualFilterChain.doFilter(FilterChainProxy.java:
394)
        at org.springframework.security.intercept.web.FilterSecurityInterceptor.invoke
(FilterSecurityInterceptor.java:109)
        at org.springframework.security.intercept.web.FilterSecurityInterceptor.doFilter
(FilterSecurityInterceptor.java:83)
        at org.springframework.security.util.FilterChainProxy$VirtualFilterChain.doFilter(FilterChainProxy.java:
406)
        at org.springframework.security.ui.SessionFixationProtectionFilter.doFilterHttp
(SessionFixationProtectionFilter.java:67)
        at org.springframework.security.ui.SpringSecurityFilter.doFilter(SpringSecurityFilter.java:53)
        at org.springframework.security.util.FilterChainProxy$VirtualFilterChain.doFilter(FilterChainProxy.java:
406)
        at org.springframework.security.ui.ExceptionTranslationFilter.doFilterHttp(ExceptionTranslationFilter.
java:101)
        at org.springframework.security.ui.SpringSecurityFilter.doFilter(SpringSecurityFilter.java:53)
        at org.springframework.security.util.FilterChainProxy$VirtualFilterChain.doFilter(FilterChainProxy.java:
```
406)

at org.springframework.security.providers.anonymous.AnonymousProcessingFilter.doFilterHttp (AnonymousProcessingFilter.java:105) at org.springframework.security.ui.SpringSecurityFilter.doFilter(SpringSecurityFilter.java:53) at org.springframework.security.util.FilterChainProxy\$VirtualFilterChain.doFilter(FilterChainProxy.java: 406) at org.springframework.security.ui.AbstractProcessingFilter.doFilterHttp(AbstractProcessingFilter.java: 278) at org.springframework.security.ui.SpringSecurityFilter.doFilter(SpringSecurityFilter.java:53) at org.springframework.security.util.FilterChainProxy\$VirtualFilterChain.doFilter(FilterChainProxy.java: 406) at org.springframework.security.ui.AbstractProcessingFilter.doFilterHttp(AbstractProcessingFilter.java: 278) at org.joget.apps.workflow.security.WorkflowHttpAuthProcessingFilter.doFilterHttp (WorkflowHttpAuthProcessingFilter.java:40) at org.springframework.security.ui.SpringSecurityFilter.doFilter(SpringSecurityFilter.java:53) at org.springframework.security.util.FilterChainProxy\$VirtualFilterChain.doFilter(FilterChainProxy.java: 406) at org.springframework.security.ui.logout.LogoutFilter.doFilterHttp(LogoutFilter.java:89) at org.springframework.security.ui.SpringSecurityFilter.doFilter(SpringSecurityFilter.java:53) at org.springframework.security.util.FilterChainProxy\$VirtualFilterChain.doFilter(FilterChainProxy.java: 406) at org.springframework.security.context.HttpSessionContextIntegrationFilter.doFilterHttp (HttpSessionContextIntegrationFilter.java:235) at org.springframework.security.ui.SpringSecurityFilter.doFilter(SpringSecurityFilter.java:53) at org.springframework.security.util.FilterChainProxy\$VirtualFilterChain.doFilter(FilterChainProxy.java: 406) at org.springframework.security.util.FilterChainProxy.doFilter(FilterChainProxy.java:185) at org.springframework.web.filter.DelegatingFilterProxy.invokeDelegate(DelegatingFilterProxy.java:236) at org.springframework.web.filter.DelegatingFilterProxy.doFilter(DelegatingFilterProxy.java:167) at org.apache.catalina.core.ApplicationFilterChain.internalDoFilter(ApplicationFilterChain.java:243) at org.apache.catalina.core.ApplicationFilterChain.doFilter(ApplicationFilterChain.java:210) at org.springframework.web.filter.CharacterEncodingFilter.doFilterInternal(CharacterEncodingFilter.java: 96) at org.springframework.web.filter.OncePerRequestFilter.doFilter(OncePerRequestFilter.java:76) at org.apache.catalina.core.ApplicationFilterChain.internalDoFilter(ApplicationFilterChain.java:243) at org.apache.catalina.core.ApplicationFilterChain.doFilter(ApplicationFilterChain.java:210) at org.apache.catalina.core.StandardWrapperValve.invoke(StandardWrapperValve.java:224) at org.apache.catalina.core.StandardContextValve.invoke(StandardContextValve.java:169) at org.apache.catalina.authenticator.AuthenticatorBase.invoke(AuthenticatorBase.java:472) at org.apache.catalina.core.StandardHostValve.invoke(StandardHostValve.java:168) at org.apache.catalina.valves.ErrorReportValve.invoke(ErrorReportValve.java:98) at org.apache.catalina.valves.AccessLogValve.invoke(AccessLogValve.java:928) at org.apache.catalina.core.StandardEngineValve.invoke(StandardEngineValve.java:118) at org.apache.catalina.ha.tcp.ReplicationValve.invoke(ReplicationValve.java:333) at org.apache.catalina.ha.session.JvmRouteBinderValve.invoke(JvmRouteBinderValve.java:219) at org.apache.catalina.connector.CoyoteAdapter.service(CoyoteAdapter.java:407) at org.apache.coyote.http11.AbstractHttp11Processor.process(AbstractHttp11Processor.java:987) at org.apache.coyote.AbstractProtocol\$AbstractConnectionHandler.process(AbstractProtocol.java:539) at org.apache.tomcat.util.net.JIoEndpoint\$SocketProcessor.run(JIoEndpoint.java:300) at java.util.concurrent.ThreadPoolExecutor\$Worker.runTask(ThreadPoolExecutor.java:886) at java.util.concurrent.ThreadPoolExecutor\$Worker.run(ThreadPoolExecutor.java:908) at java.lang.Thread.run(Thread.java:619)